# APPLICATION AVIRE

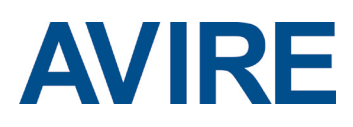

Votre outil à utiliser sur site pour faciliter l'installation et la configuration des téléphones d'urgence pour ascenseurs

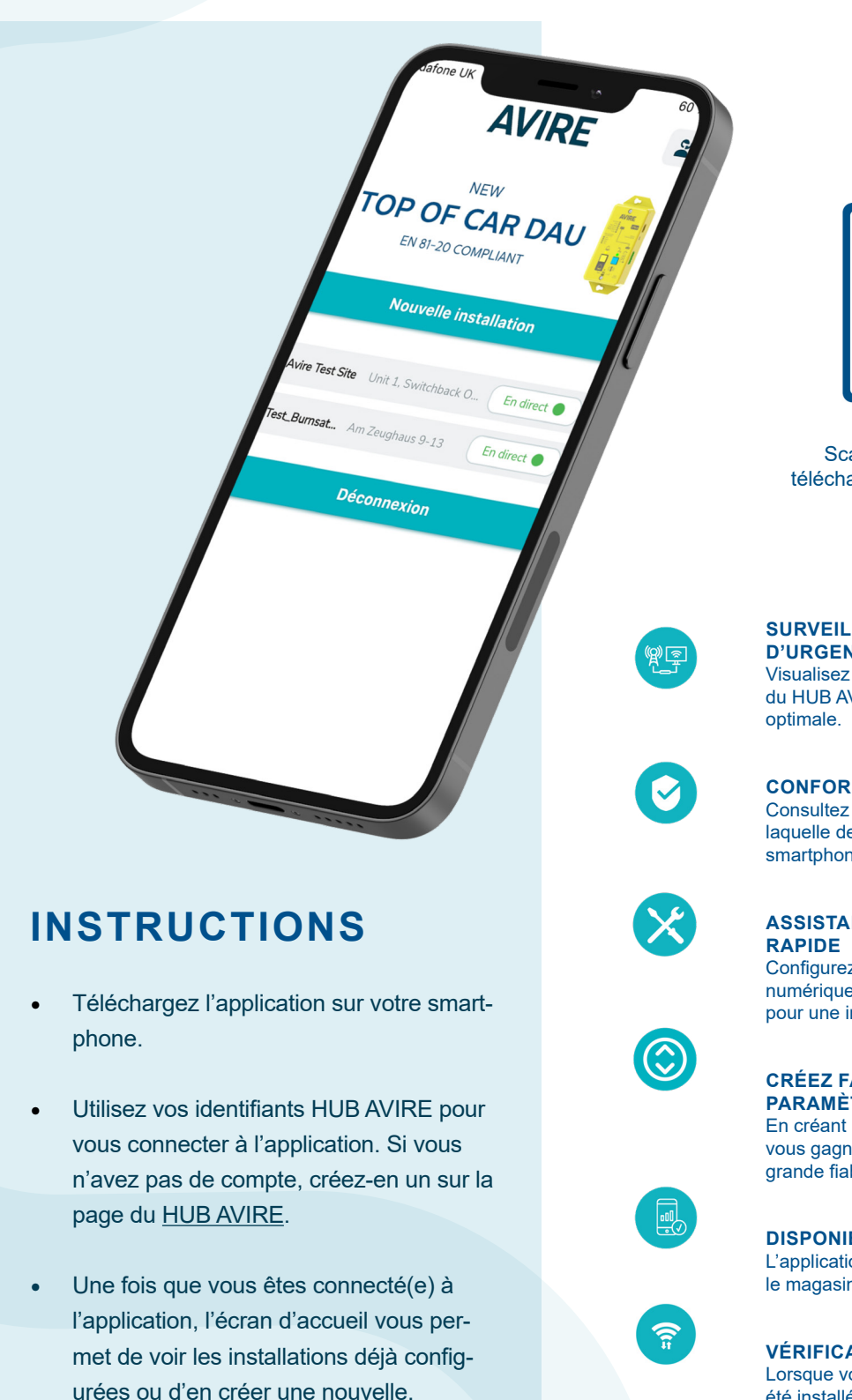

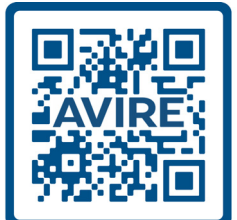

Scannez le code QR pour télécharger l'application sur votre téléphone mobile.

### **SURVEILLEZ TOUS VOSTÉLÉPHONES D'URGENCE OÙ QUE VOUS SOYEZ**

Visualisez et gérez l'ensemble de vos appareils du HUB AVIRE à distance, pour une commodité

#### **CONFORMITÉ À LA NORME EN81-28** Consultez le statut de conformité de n'importe laquelle de vos installations directement sur votre smartphone, en temps réel et où que vous soyez.

## **ASSISTANT D'INSTALLATION SIMPLE ET**

Configurez votre plateforme de communication numérique (DCP) à l'aide d'un assistant intuitif, pour une installation simple et rapide.

### **CRÉEZ FACILEMENT DES PROFILS DE PARAMÈTRES POUR VOS APPAREILS**

En créant un profil pour chacun de vos appareils, vous gagnez du temps et bénéficiez d'une plus grande fiabilité pour les nouvelles installations.

### **DISPONIBLE GRATUITEMENT**

L'application Avire est disponible gratuitement sur le magasin d'applications de votre choix.

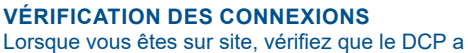

été installé correctement grâce à la fonctionnalité de test de connexion.